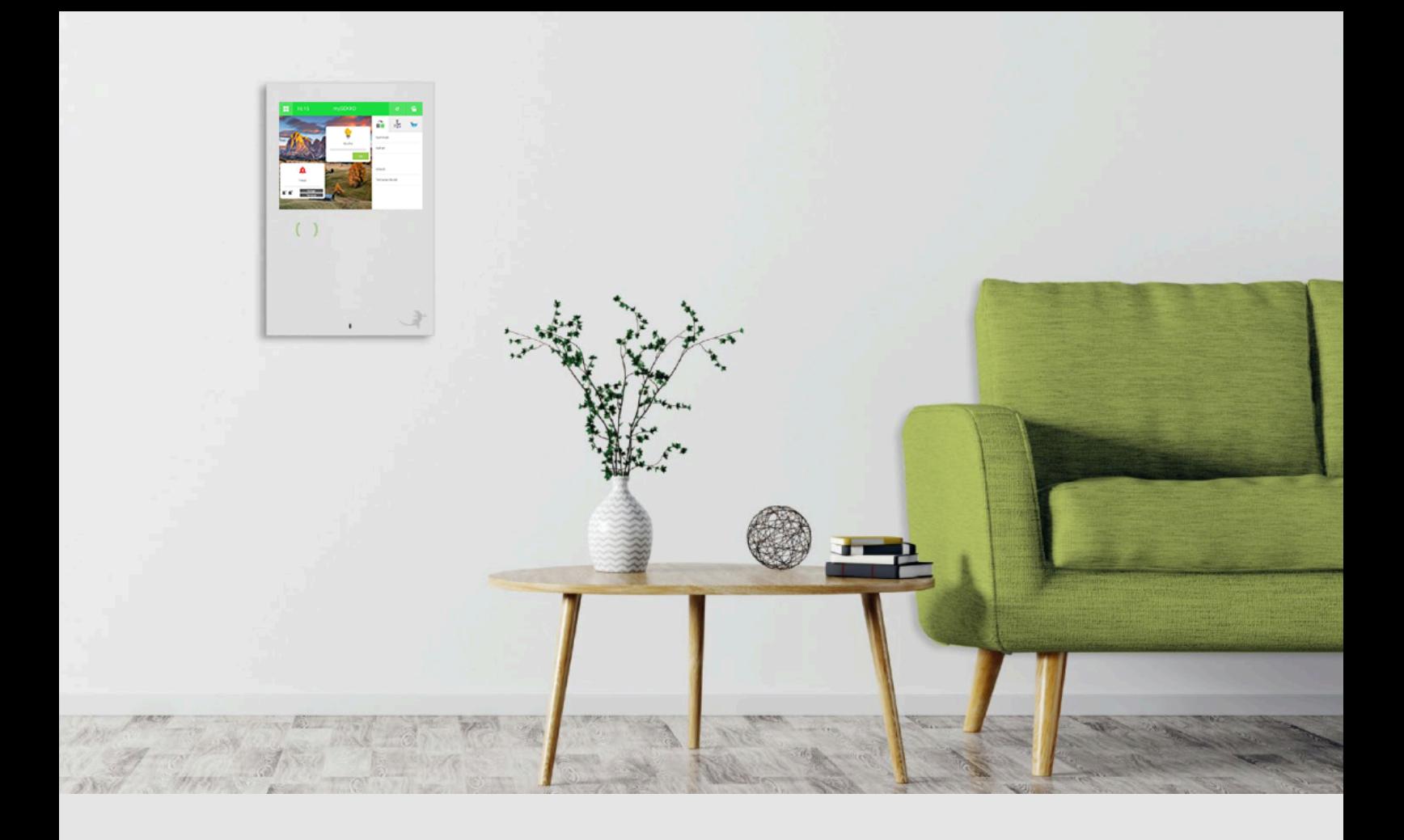

# EBEE Ladestation

**Tutorial** 

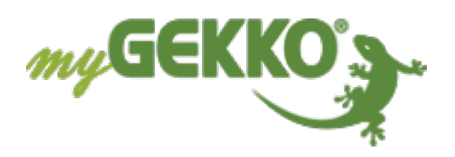

# Inhaltsverzeichnis

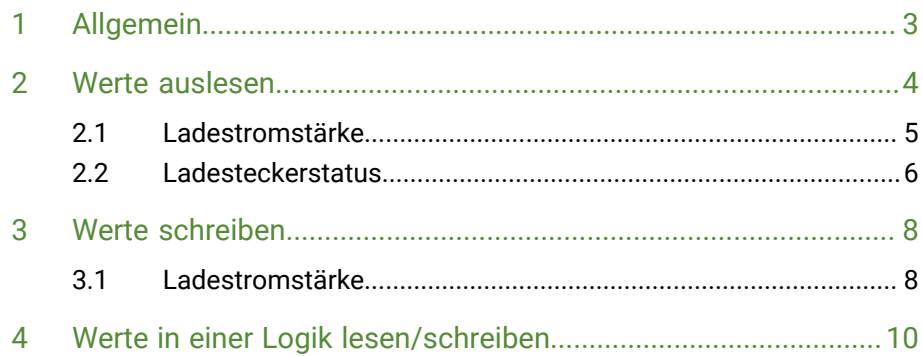

#### <span id="page-2-0"></span> $1 -$ Allgemein

- IP-Adresse ist auf DHCP gestellt
- Zusatz-IP-Adresse statisch: 192.168.124.123
- MAC: 3C:49:37:17:11:b5

# <span id="page-3-0"></span>2 Werte auslesen

Werte können aus der Ladestation ohne Benutzer und Passwort ausgelesen werden.

Folgende Parameter mit Ausgabewert sind für die Steuerung der EBEE-Ladestation über myGEKKO relevant:

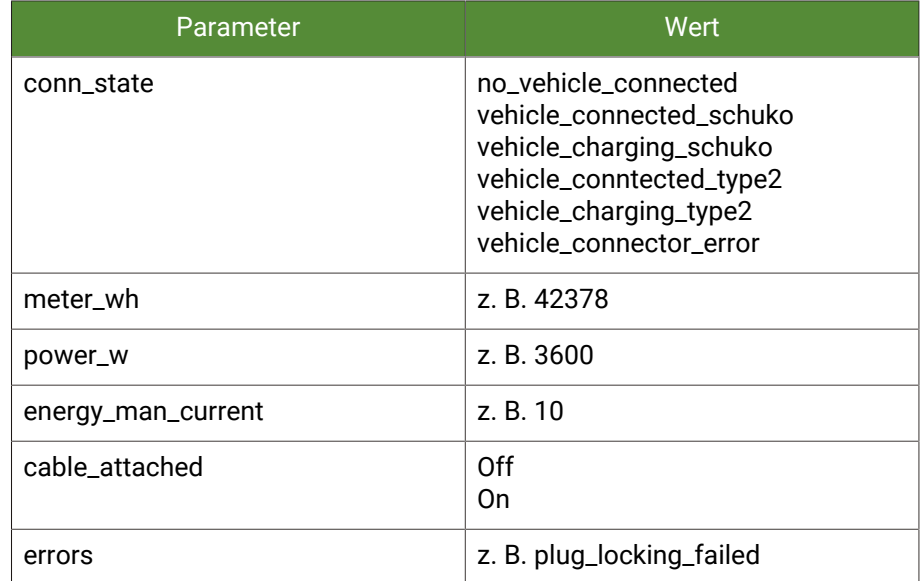

Dazu muss folgender Befehl abgefragt werden: **http://IP-Adresse/rest/Parameter**

### <span id="page-4-0"></span>2.1 Ladestromstärke

#### **Request ON:**

http://192.168.2.56/rest/energy\_man\_current

#### **Request OFF/Parameter:**

Wenn dieses Feld leer ist, nimmt myGEKKO an, dass die Antwort bereits eine Zahl ist und wandelt diese entsprechend um und kann in einem AI genutzt werden.

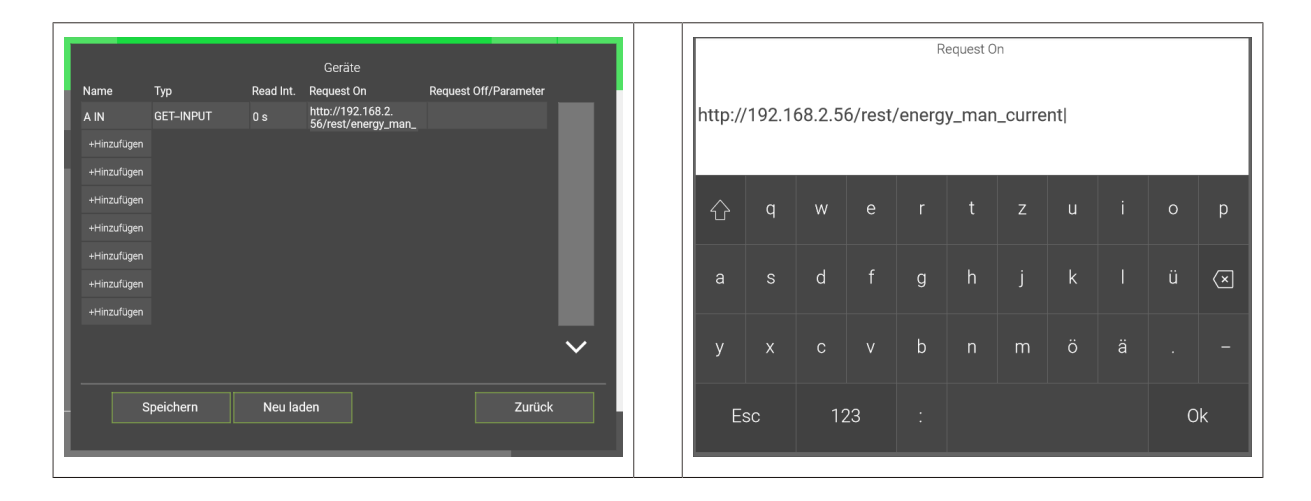

#### In einer Logik kann der Wert als analoger Eingang ausgelesen werden.

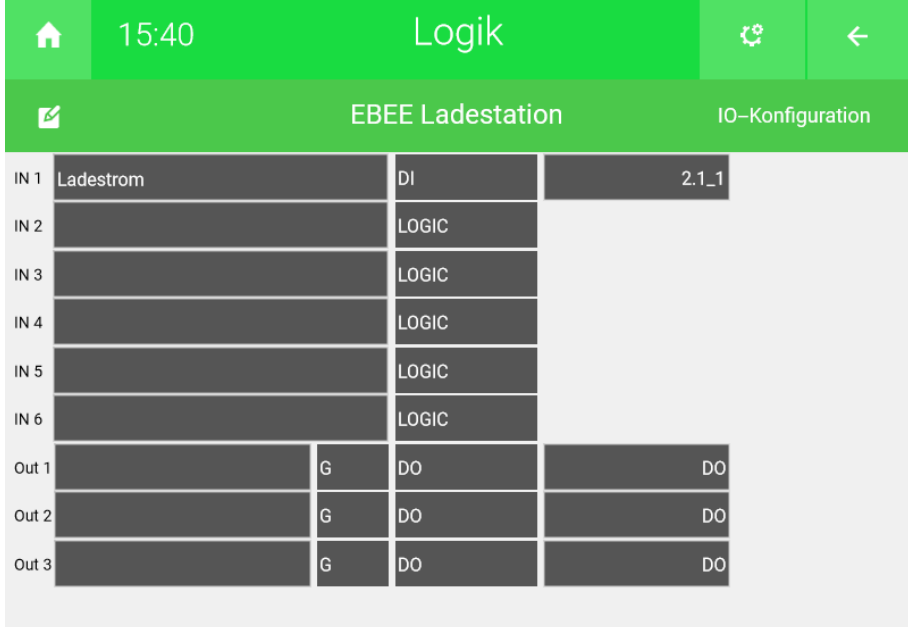

### <span id="page-5-0"></span>2.2 Ladesteckerstatus

#### **Request ON:**

http://192.168.2.56/rest/conn\_state

#### **Request OFF/Parameter:**

TEXT@no\_vehicle\_connected

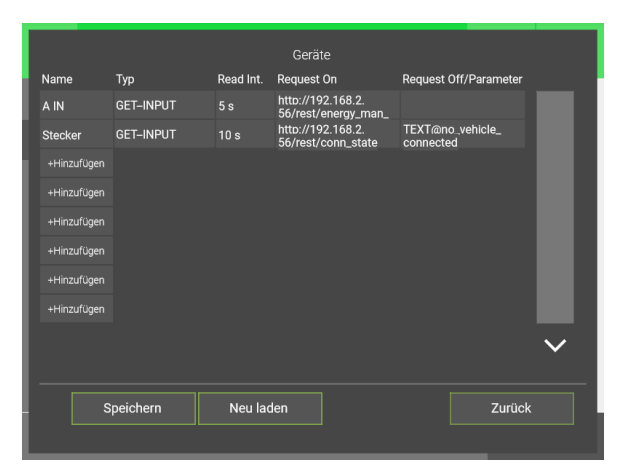

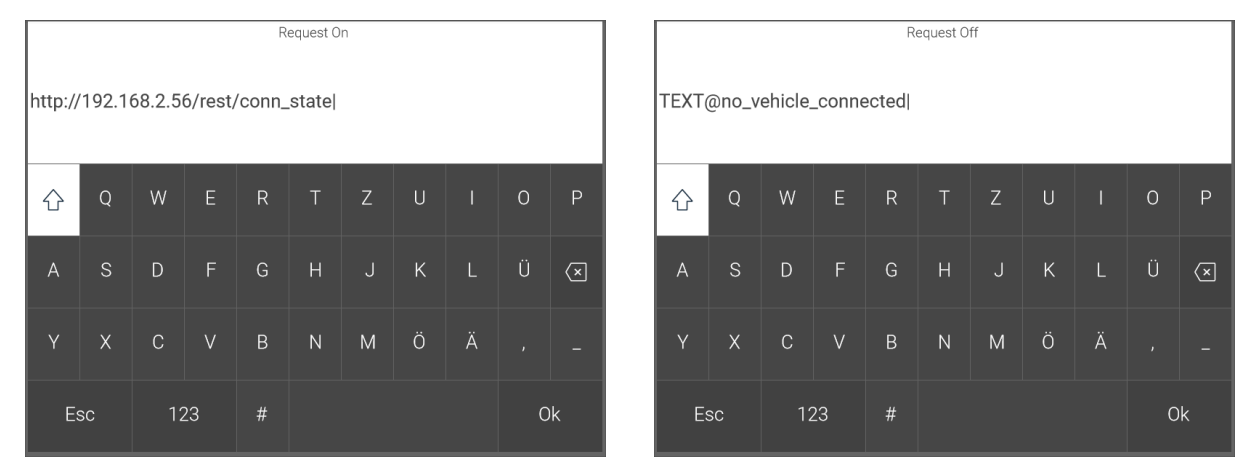

myGEKKO wertet aus, ob die Antwort aus dem Text "no\_vehicle\_conntected" besteht und setzt dementsprechend den Wert auf 1 bzw. auf 0. In einer Logik kann der Wert als digitaler Eingang abgerufen werden.

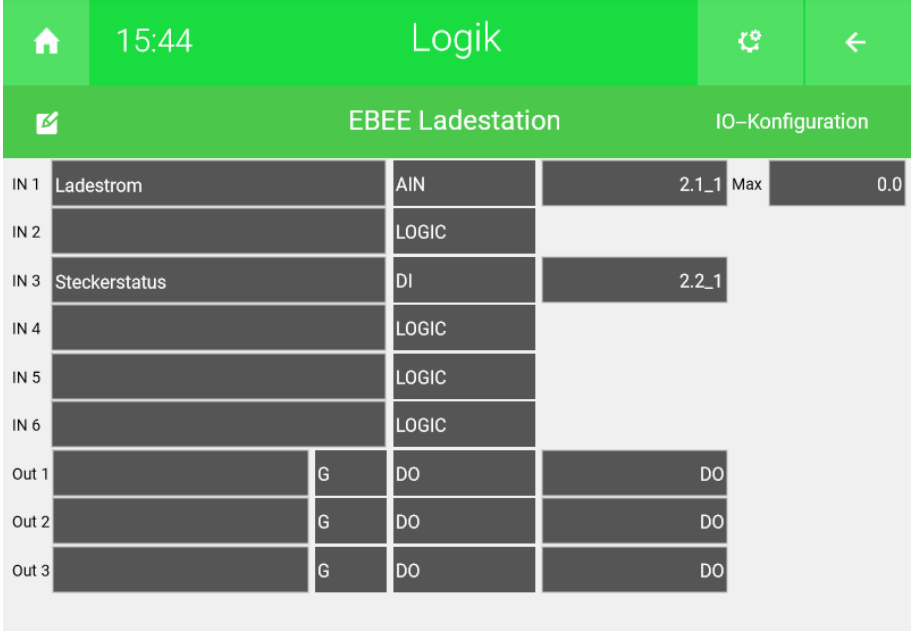

# <span id="page-7-0"></span>3 Werte schreiben

Die Werte der Ladestation können mit einem POST-Output-Befehl geschrieben werden.

Folgende Parameter können geschrieben werden:

- n **Für einen einzelnen Ladepunkt:** OperatorCurrentLimit\_vehicleif=@VALUE@&SUBMITTYPE=0d
- Für eine Gruppe von Ladepunkte: DImOperatorLimitPhase1\_dlm DImOperatorLimitPhase2\_dlm DImOperatorLimitPhase3\_dlm

### <span id="page-7-1"></span>3.1 Ladestromstärke

#### **Request ON = URL:**

http://operator:yellow\_zone@192.168.2.56/operator/operator

#### **Request OFF/Parameter:**

OperatorCurrentLimit\_vehicleif=@VALUE@&SUBMITTYPE=0d

Stellt die zu übermittelnden Daten dar. Diese werden fest eingestellt mit dem Header content-type: *application/x-www-form-urlencoded* übermittelt. **@VALUE@** wird mit dem übergebenem Wert aus AO oder DO als Ganzzahl ersetzt.

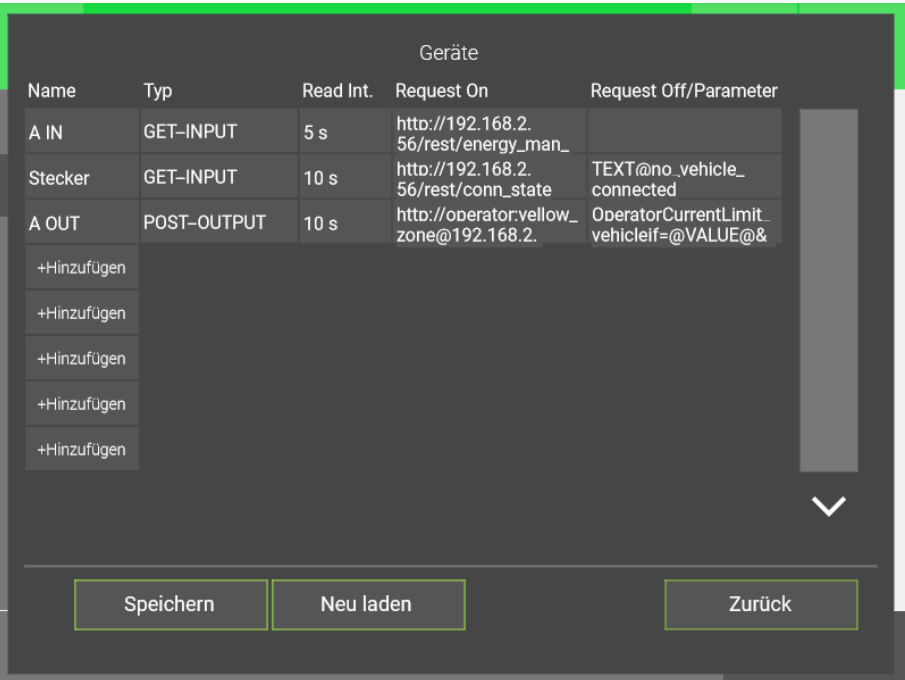

8

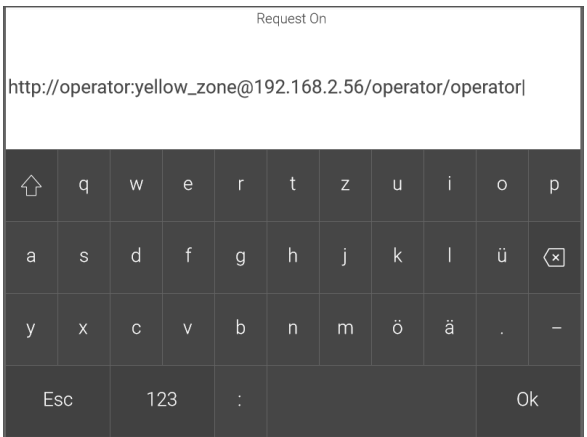

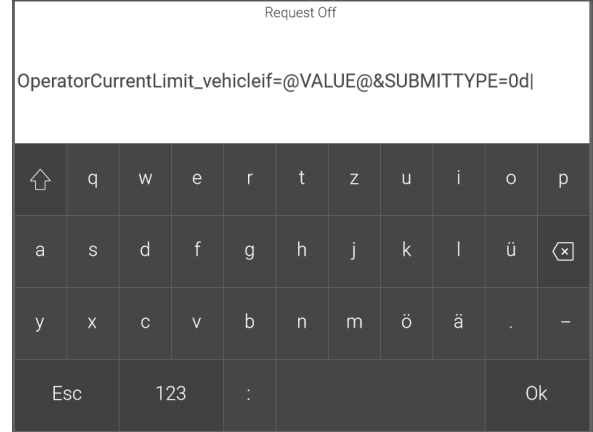

# <span id="page-9-0"></span>4 Werte in einer Logik lesen/schreiben

Der Befehl für die Werte, die geschrieben werden sollen, müssen als AO konfiguriert werden. In unserer Logik werden die Werte aus dem Gatter C geschrieben.

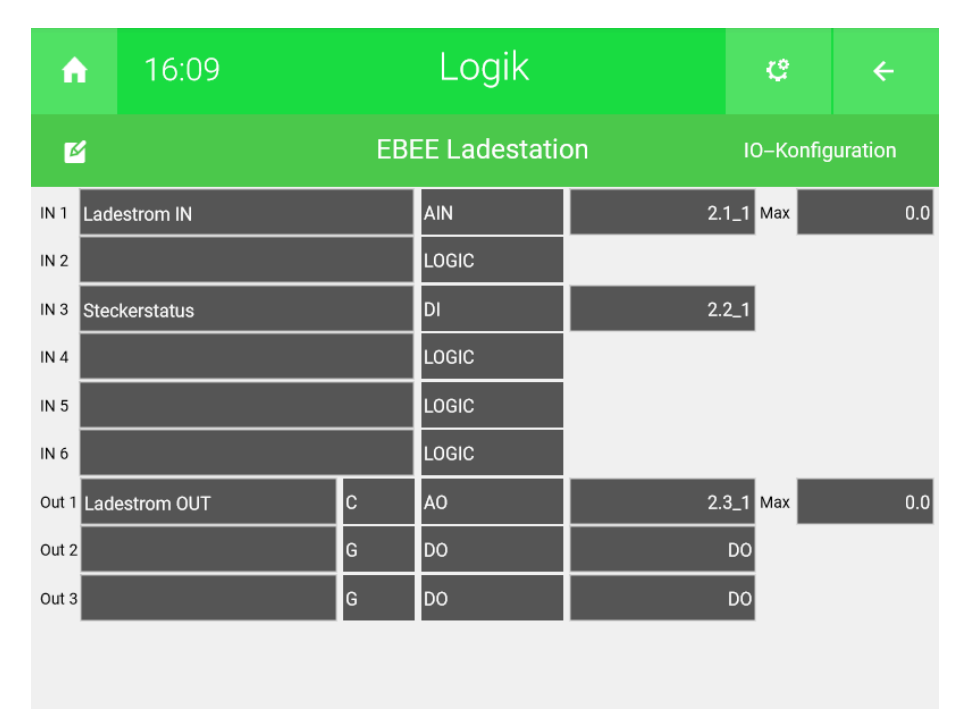

- 1. Der aktuell verfügbare Ladestrom wird ausgelesen (12 A)
- 2. Der aktuelle Steckerstatus wird ausgelesen (Kein Fahrzeug verbunden)
- 3. Hier wird vorgegeben welcher Ladestrom geschrieben werden soll (12 A).

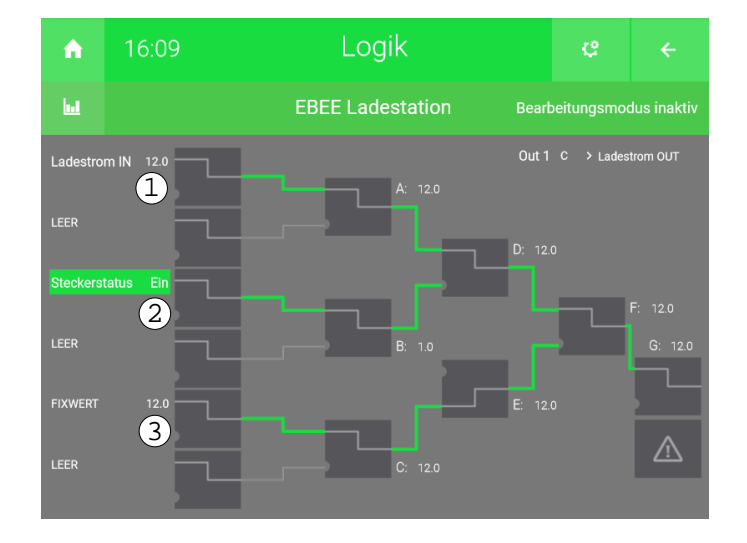

### **Tutorial** *EBEE Ladestation*

MRK.TUT.SYS.2802 - Version 1.0 - Stand 2020-01-28

## myGEKKO | Ekon GmbH

St. Lorenznerstr. 2 I-39031 Bruneck (BZ) Tel. +039 0474 551820 info@my.gekko.com

**www.my-gekko.com**

**Ekon Vertriebs GmbH** Fürstenrieder Str. 279a, D-81377 München

**Vertriebsbüro Eislingen** Schillerstr. 21, D-73054 Eislingen